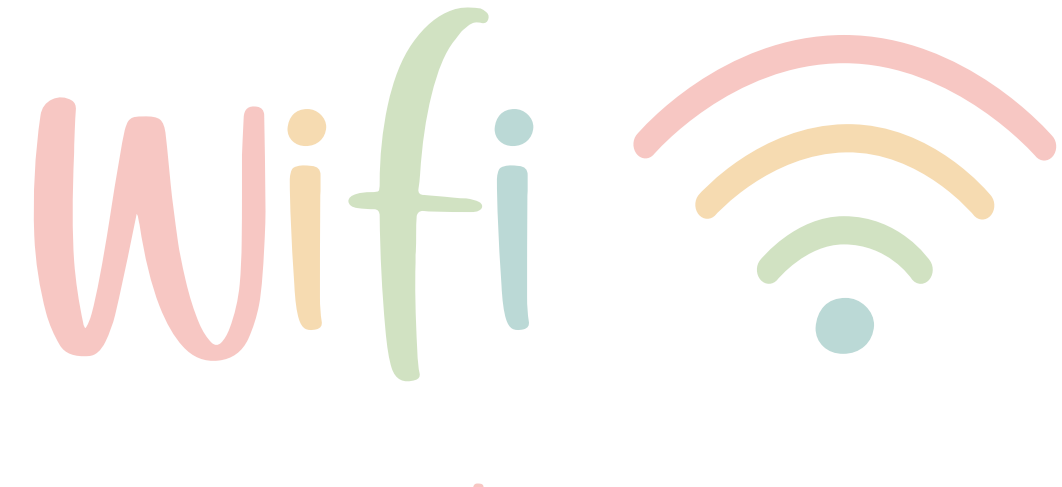

## network:

## password:

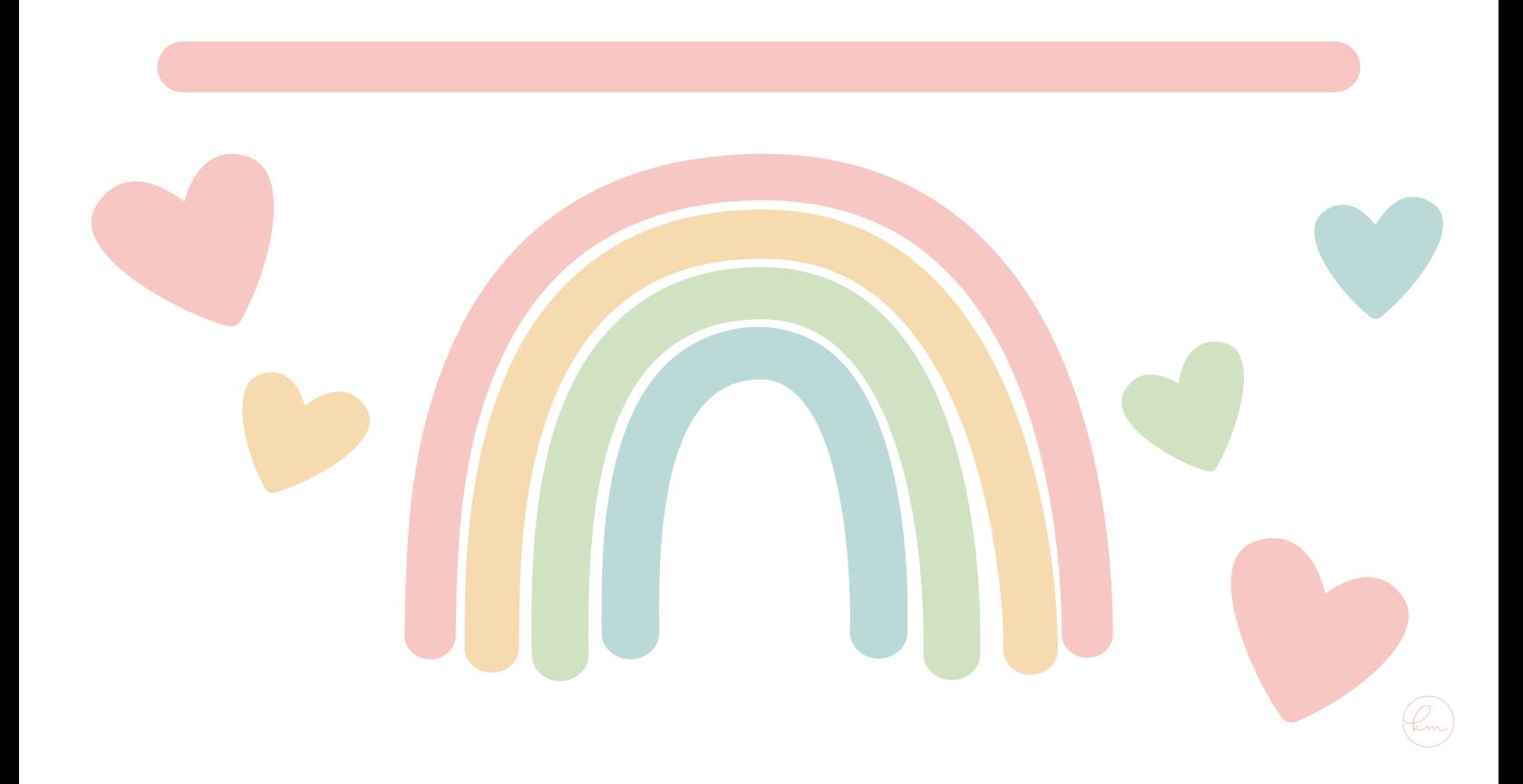